## Schaumburg Township District Library<br>Remote (Dial-In) Problem Survey Form

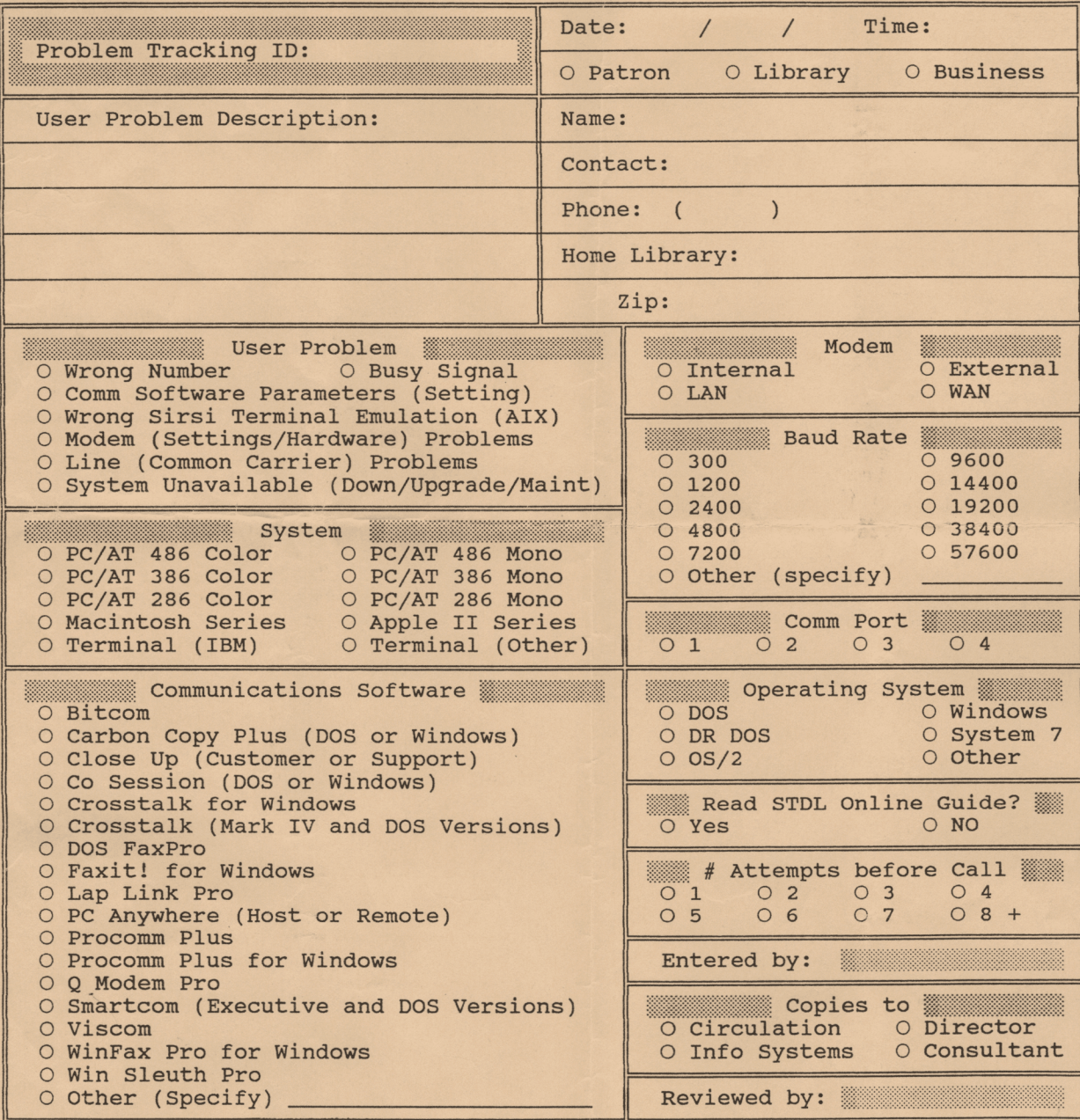